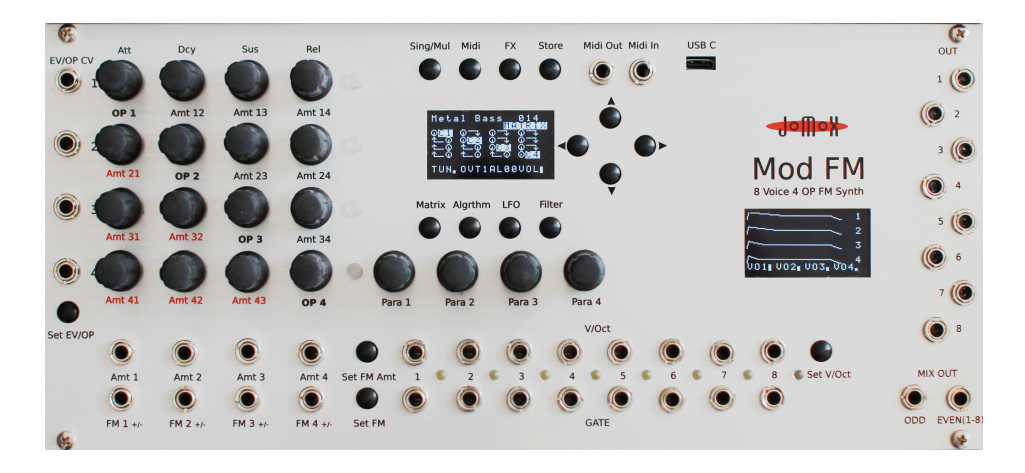

# Mod FM EURORACK FM SYNTHESIZER

# **Operating Manual Appendix**

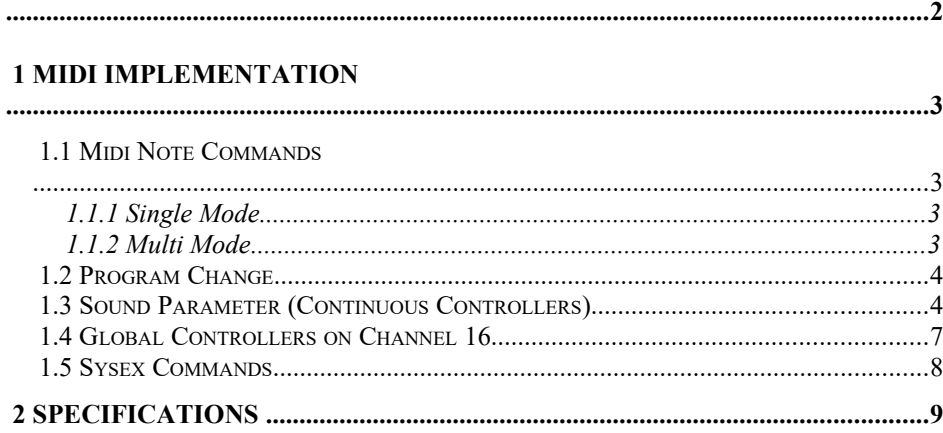

# **1 MIDI Implementation**

### **1.1 Midi Note Commands**

#### **1.1.1 Single Mode**

The note number is added to the pitch of the voice. The basic internal tuning is on note C1 (36) and is added from there on to the internal pitch.

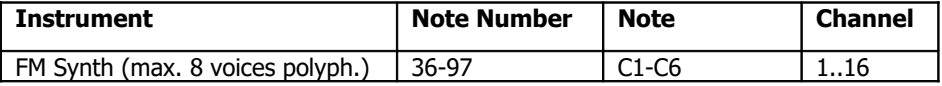

#### **1.1.2 Multi Mode**

In Split Mode 0, the ModFM offers a key mapping for all Multi instruments. Each Multi maps 4 notes on the keyboard. The 4 notes play the octaves of C1.

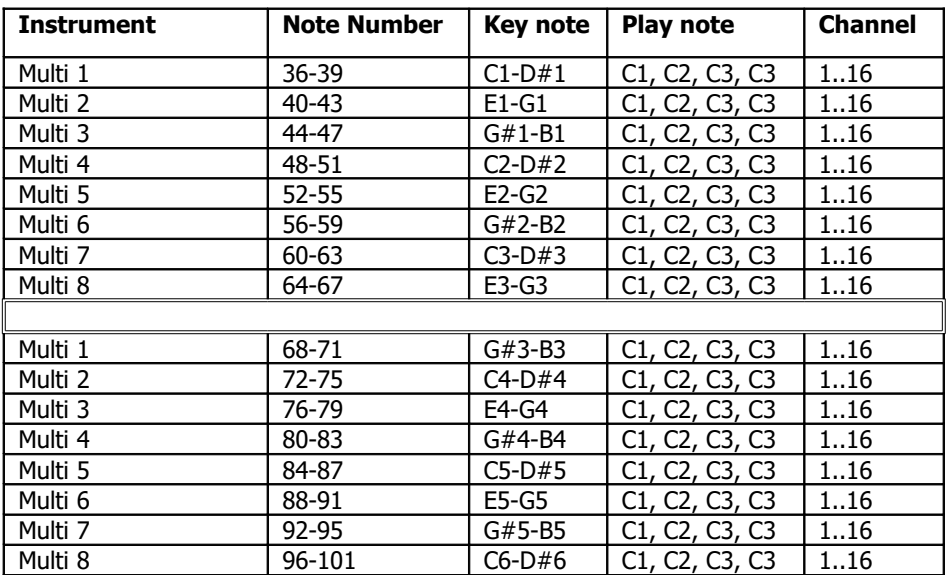

In Split Mode 1, each Multi voice plays on an own channel.

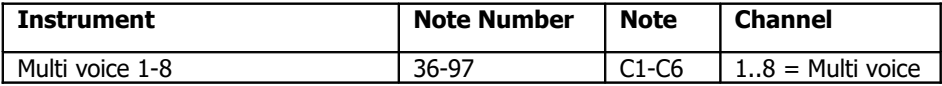

#### **1.2 Program Change**

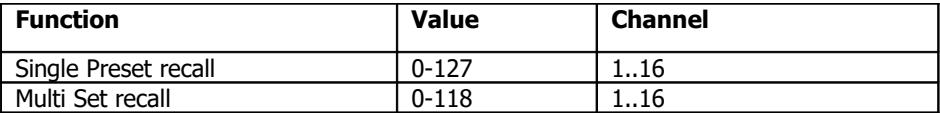

### **1.3 Sound Parameter (Continuous Controllers)**

Midi CH 1-15

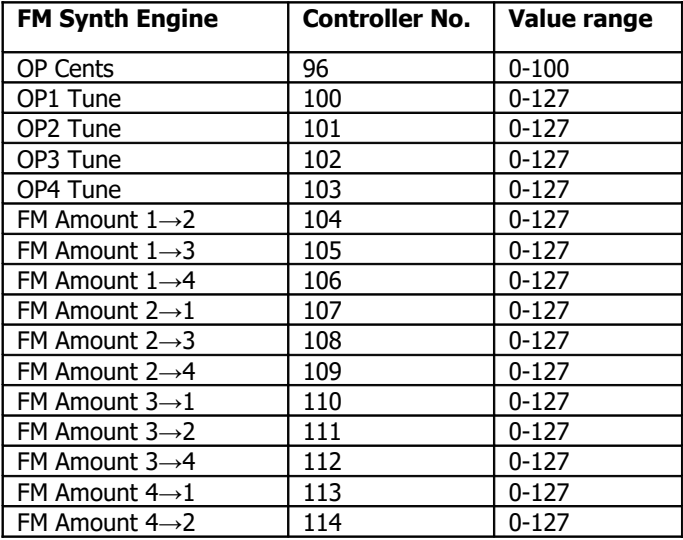

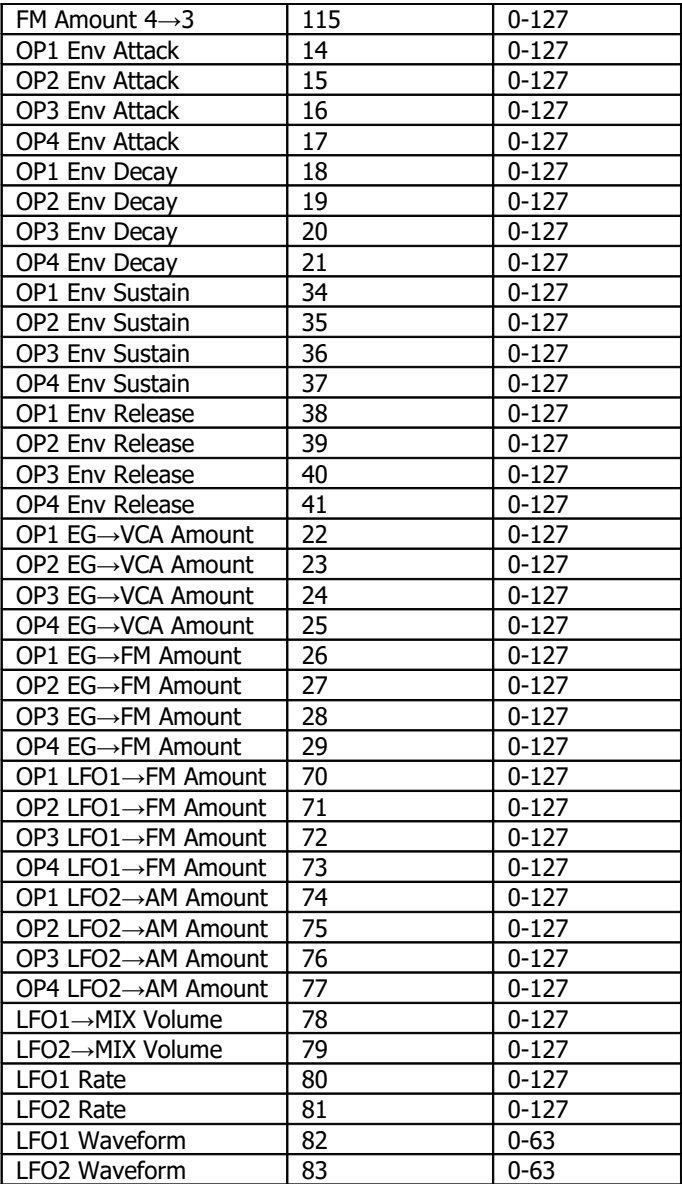

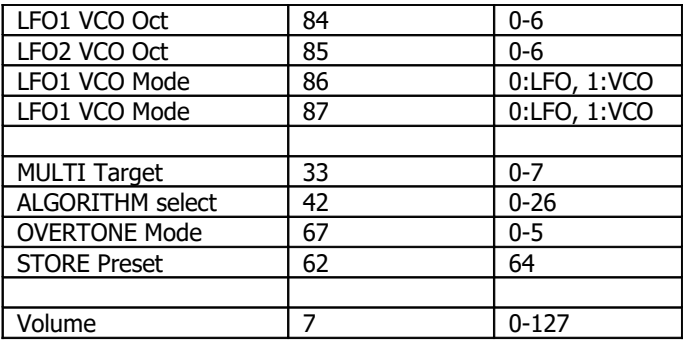

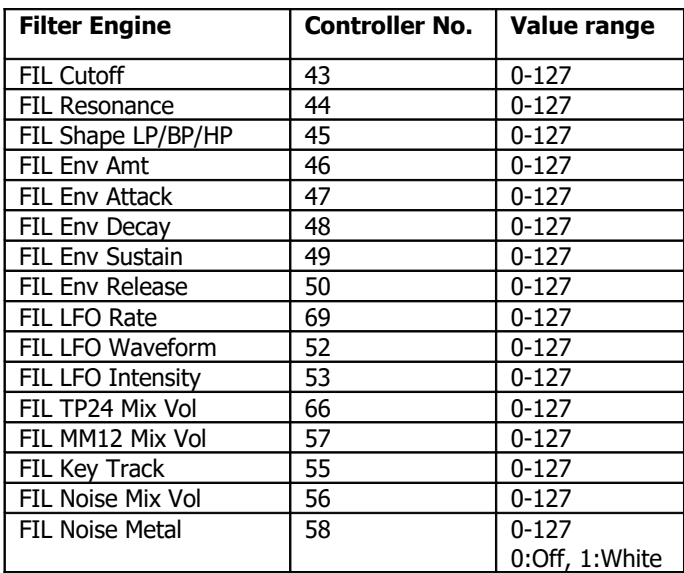

# **1.4 Global Controllers on Channel 16**

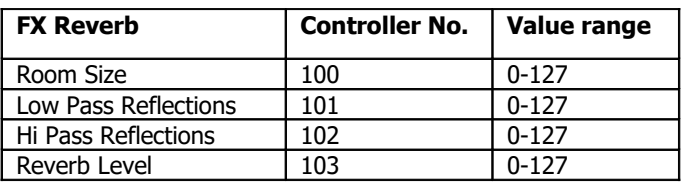

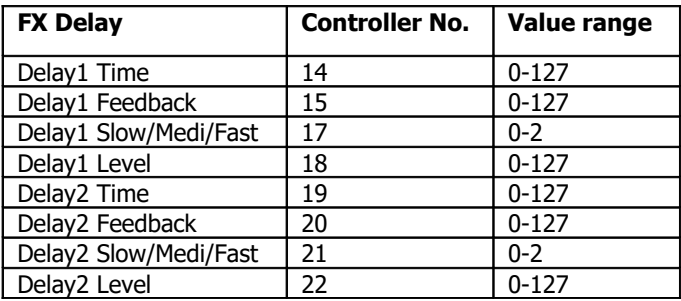

# **1.5 Sysex Commands**

Single Preset bulk dump

\$F0(SysEx begin), \$31(JoMoX-manufact. code), \$3F(Command Sys Ex dump), \$68(Product code), \$01(Single Preset),\$55, XX(Data0),XX(Data1),..., \$F7(End of SysEx)

All Preset bulk dump \$F0(SysEx begin), \$31(JoMoX-manufact. code), \$3F(Command Sys Ex dump), \$68(Product code), \$02(All Presets),\$55, XX(Data0),XX(Data1),..., \$F7(End of SysEx)

Single Multi bulk dump \$F0(SysEx begin), \$31(JoMoX-manufact. code), \$3F(Command Sys Ex dump), \$68(Product code), \$03(Single Multi),\$55, XX(Data0),XX(Data1),..., \$F7(End of SysEx)

All Multi bulk dump \$F0(SysEx begin), \$31(JoMoX-manufact. code), \$3F(Command Sys Ex dump), \$68(Product code), \$04(All Multis),\$55, XX(Data0),XX(Data1),..., \$F7(End of SysEx)

OS bulk dump \$F0(SysEx begin), \$31(JoMoX-manufact. code), \$7F(Command Sys Ex dump), \$68(Product code), \$10(CodeUpdate),\$55, \$00(14 Bit Block ID HB), \$00(14 Bit Block ID LB), \$77, XX(Data0),XX(Data1),..., \$F7(End of SysEx)

OS Filter Engine bulk dump \$F0(SysEx begin), \$31(JoMoX-manufact. code), \$7F(Command Sys Ex dump), \$68(Product code), \$11(SlaveUpdate),\$55, \$00(14 Bit Block ID HB), \$00(14 Bit Block ID LB), \$77, XX(Data0),XX(Data1),..., \$F7(End of SysEx)

# **2 Specifications**

- 8 voices fully multi timbral FM synth
- 4 operators per voice
- Full modulation matrix / 26 algorithms
- 2 LFO/VCOs per voice
- CV/Gate per voice
- CV modulation inputs per operator
- Outputs for each voice plus mix out
- True audio FM modulation inputs
- True analog filters per voice
- 24db low pass
- 12dB multimode LP/BP/HP cont. shape
- True analog VCAs per voice
- Midi TRS type A
- USB C device
- Digital reverb, 2x stereo delay
- Full storeability, also CV amounts
- 128 presets, 118 multi sets
- 2x 128x64px OLED displays

#### **Power consumption:**

+12V: 370mA max. -12V: 170mA max.

Total power: 6,5W

#### **Dimension:**

Size: 56 HP = 284mm Height: 3 RU = 129mm Depth: 40mm

Service, updates, tips and tricks

are available at:

JoMoX GmbH Sophie-Charlotten-Str. 15 Hauptgebäude EG D-14059 Berlin **Germany** 

email: support@jomox.de  [www.jomox.d](http://www.jomox.com/)e

We hope that you'd have lots of entertainment, joy and timeless awareness with our products.

Any feedback you might have is very welcome!

Cheers, Jürgen Michaelis

Berlin, 2023

Editors: Jürgen Michaelis